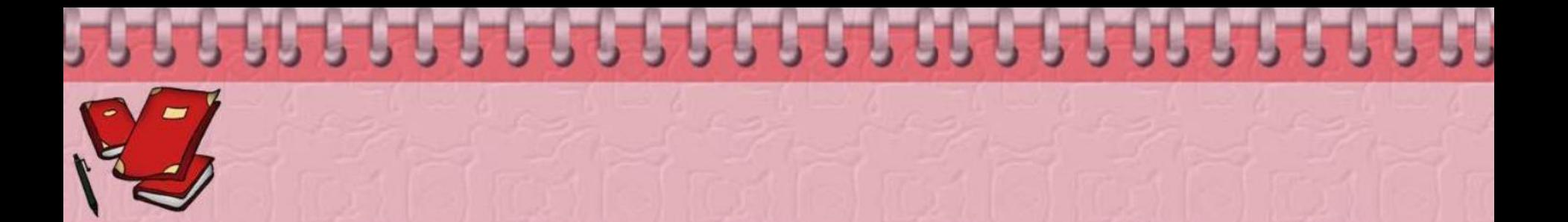

## **Борьба с компьютерными вирусами при работе на ПК**

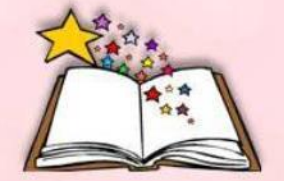

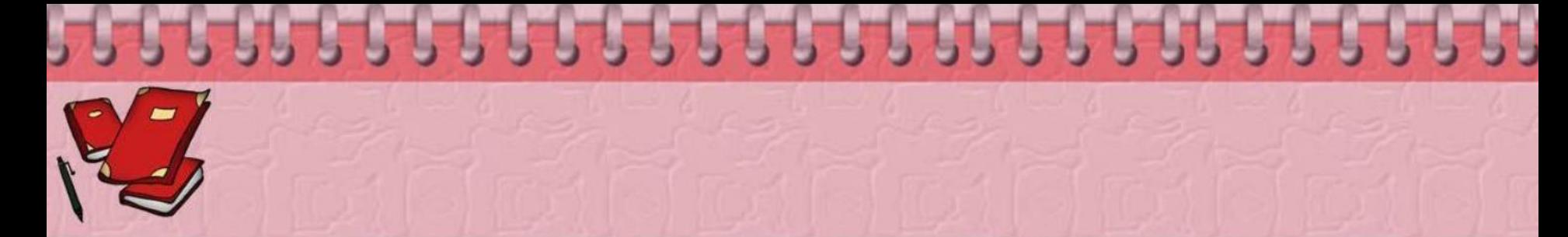

Компьютерный вирус - определенная группа компьютерных программ, ориентированная на выполнение на вычислительных устройствах действий, нежелательных для их пользователей. Негативные последствия их функционирования выражаются в порче данных на информационных носителях, нарушении нормальной работы устройств и установленных на них приложений, а также нейтрализации средств защиты конфиденциальных сведений.

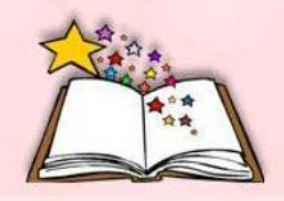

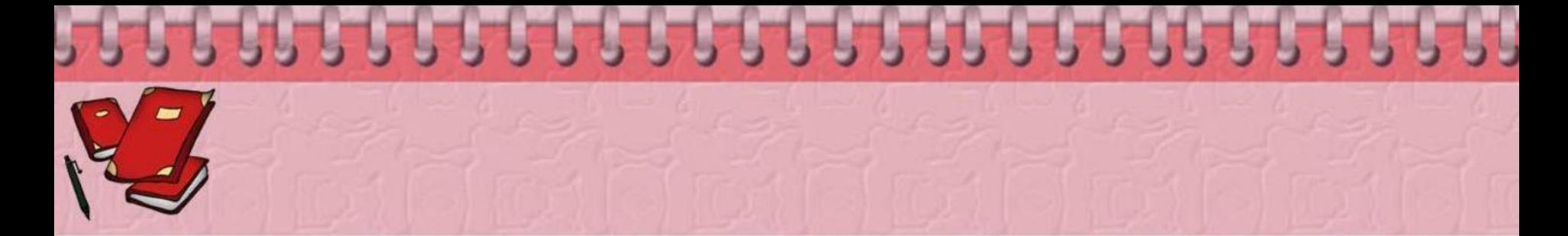

*Создание и распространение компьютерных вирусов и вредоносных программ преследуется в России согласно Уголовному Кодексу РФ (глава 28, статья 273).*

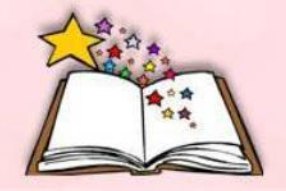

### могут повредить или полностью уничтожить все файлы и данные; повредить или уничтожить операционную систему со всеми файлами в целом;

**Чем опасны вирусы:**

60000000000000000000000000000

 блокировать работу отдельных устройств компьютера( мыши, флешки и др.).

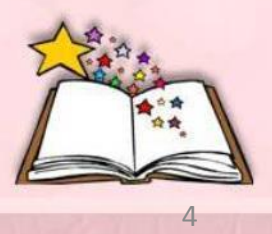

### **Способы распространения вирусов:**

- **• флеш-накопители** (флешки) цифровые фотоаппараты, карты памяти, цифровые видеокамеры, MP3 плееры, сотовые телефоны. Среди *содержимого* этих устройств сидит специальный вредный и опасный файл **autorun.inf, к**оторый запускается при открытии такого накопителя. *Флешки— основной источник заражения для компьютеров, не подключённых единой локальной сети или Интернету!*
- **• Электронная почта** основной канал распространения вирусов. Обычно вирусы маскируются под безобидные вложения: *картинки, документы, музыку, ссылки на сайты*. В некоторых письмах могут содержаться действительно только ссылки, то есть в самих письмах может и не быть вредоносного кода, но если *открыть* такую ссылку, то можно попасть на специально созданный веб-сайт, содержащий вирусный код. Многие почтовые вирусы, попав на компьютер пользователя, затем используют адресную книгу из почтового ящика клиента для рассылки самого себя дальше.
- **• Системы обмена мгновенными сообщениями**(IСQ).
- **• Веб-страницы** сети Интернет используются уязвимости программного обеспечения (ПО), установленного на компьютере пользователя, либо уязвимости в ПО владельца сайта (что опаснее, так как заражению подвергаются добропорядочные сайты с большим потоком посетителей), а ничего не подозревающие пользователи зайдя на такой сайт рискуют заразить свой компьютер.
- **• Черви** вид вирусов, которые проникают на компьютер-жертву без участия пользователя, используя так называемые «дыры» (уязвимости) в ПО операционных систем. Уязвимости — это ошибки и недоработки в ПО, а вирус-червь попадает в операционную системы и начинает действия по заражению других компьютеров через локальную сеть или Интернет (рассылки спама или различные атаки).

## **Симптомы вирусного заражения:**

- замедление работы некоторых программ;
- увеличение размеров файлов (особенно выполняемых);
- появление не существовавших ранее «странных» файлов;
- уменьшение объема доступной оперативной памяти (по сравнению с обычным режимом работы);
- внезапно возникающие разнообразные видео и звуковые эффекты;
- неустойчивая работа ПК;
- частые «самостоятельные» перезагрузки ПК.

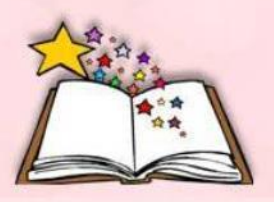

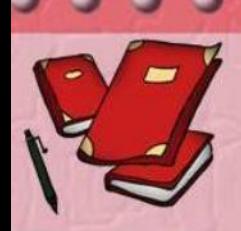

## От вирусов нужно использовать **комплексную** защиту:

- **1. Общие средства защиты информации** страховка от физической порчи дисков, неправильно работающих программ, ошибочных действий пользователей и прочее. К ним относятся:
	- *• копирование информации* создание резервных копий файлов, дисков, «эталонных» дисков с программными продуктами;
	- *• разграничение доступа*.
- **2. Профилактические меры,** позволяющие уменьшить вероятность заражения компьютерным вирусом.
- **3. Специализированные программы** для защиты от вирусов.

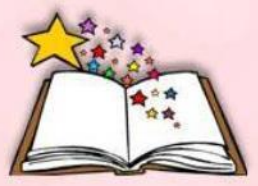

## **Распространенные антивирусные программы:**

- **• «Лаборатория Касперского»** российский лидер в области разработки систем антивирусной безопасности, предназначена для защиты от всех современных интернетугроз: вирусов, хакерских атак, спама и др.
- **• Аvas**t разработка чешской компании, предназначена для защиты от макровирусов, вирусов, поражающих документы MS Office, скрипт-вирусов, шпионского ПО (spyware), программ-похитителей паролей, клавиатурных шпионов, программ платного дозвона, рекламного ПО (adware), потенциально опасного ПО, хакерских утилит, программ-люков, программ-шуток, вредоносных скриптов и других вредоносных объектов, а также от спама, скаминг-, фарминг-, фишинг-сообщений и технического спама.
- **• Dr.Web**—российская разработка, предназначена для защиты от почтовых и сетевых червей, руткитов, файловых вирусов, троянских программ, стелс-вирусов, полиморфных вирусов, бестелесных вирусов, спама, фишинг-сообщений.
- **• NOD32** антивирусный пакет, выпускаемый словацкой фирмой. Комплексное антивирусное решение для защиты в реальном времени. NOD32 обеспечивает защиту от вирусов, а также от других угроз, включая троянские программы, черви, spyware, adware, фишинг-атаки.
- **• Microsoft Security Essentials**–разработка компании Microsoft, защищает ваш компьютер против основных типов угроз — вирусов, троянов, червей, руткитов и других вредоносных программ.

**Меры, позволяющие уменьшить вероятность заражения компьютера вирусом, а также свести к минимуму ущерб от заражения вирусом:**

- ✔ Неплохо бы иметь и при необходимости обновлять архивные копии используемых данных на сетевые диски, а особо важные данные храните на съёмных носителях (флешки, CD и др.).
- ✔ Все данные, поступающие извне, НАДО проверять на вирусы, особенно файлы из Интернета.
- ✔ Используйте программы фильтры для раннего обнаружения вирусов.

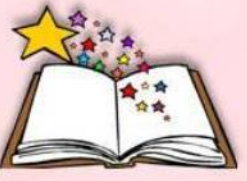

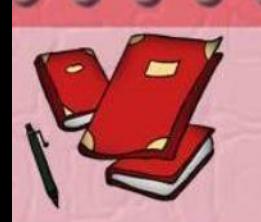

Меры, позволяющие уменьшить вероятность заражения компьютера вирусом, а также свести к минимуму ущерб от заражения вирусом (продолжение):

- Периодически проверяйте диск антивирусными программами.
- Обновляйте базу антивирусных программ.
- Допускайте к компьютеру только доверенных пользователей.
- Перед использованием внешних носителей  $\boldsymbol{\mathcal{U}}$ (флешки, CD и др.) проверяйте их на наличие вирусов.

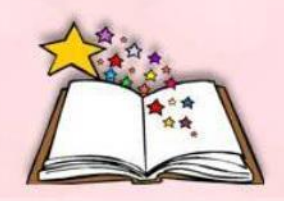

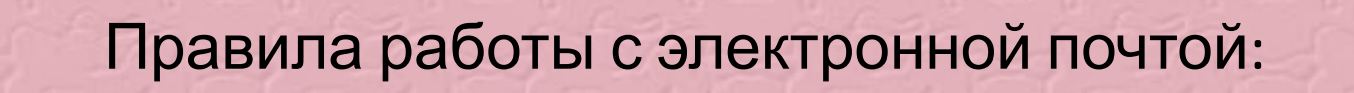

- ✔ При работе с электронной почтой не открывайте письма и не сохраняйте прикрепленные файлы от подозрительных адресатов.
- Даже если Вы ожидаете письмо с похожей информацией, желательно связаться с автором письма и уточнить, действительно ли он отправлял Вам именно это письмо и именно с таким вложенным файлом.
	- Если у Вас есть хоть бы малейшие сомнения относительно письма и прикрепленных файлов - УДАЛЯЙТЕ ПИСЬМО!
- ✔ Если Вы не знаете, что предпринять ПОЗВОНИТЕ В IT-ОТДЕЛ!

#### Пример заражения

Latin a st

- Вам приходит письмо от неизвестного (но может и от вполне известного реально существующего!) с вполне разумными темой письма (например, "Резюме", "Акт сверки", "Информация о задолженности" и т.д.), текстом письма и вложенным файлом (.zip, .rar, .cab, .scr, .doc, .exe)
- ◆ Открыв прикрепленный файл ВЫ запускаете вирус, который шифрует все ваши самые нужные и важные файлы.
- В папках могут появляться файлы с подобным названием  $\boldsymbol{\nu}$ "КАК РАСШИФРОВАТЬ ФАЙЛЫ.txt.".
- Следует помнить что на сегодняшний день не существует возможности расшифровать зашифрованные вирусом файлы, так что вся важная информация не расположенная на сетевых дисках (или архивированная на съёмный накопитель) будет потеряна.

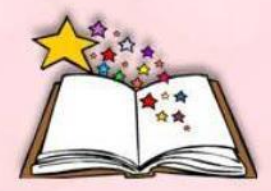

# **Вместо заключения**

60000000000000000000000000000

Если есть подозрение на заражение вашего компьютера необходимо выполнить:

- ✔ Оповестить системного администратора
- ✔ Не работать с сетевыми ресурсами и не открывать никаких документов.
- ✔ Желательно отключить компьютер от сети или даже выключить его.

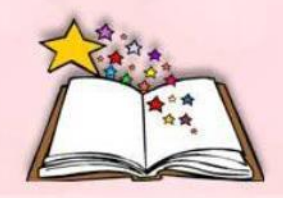